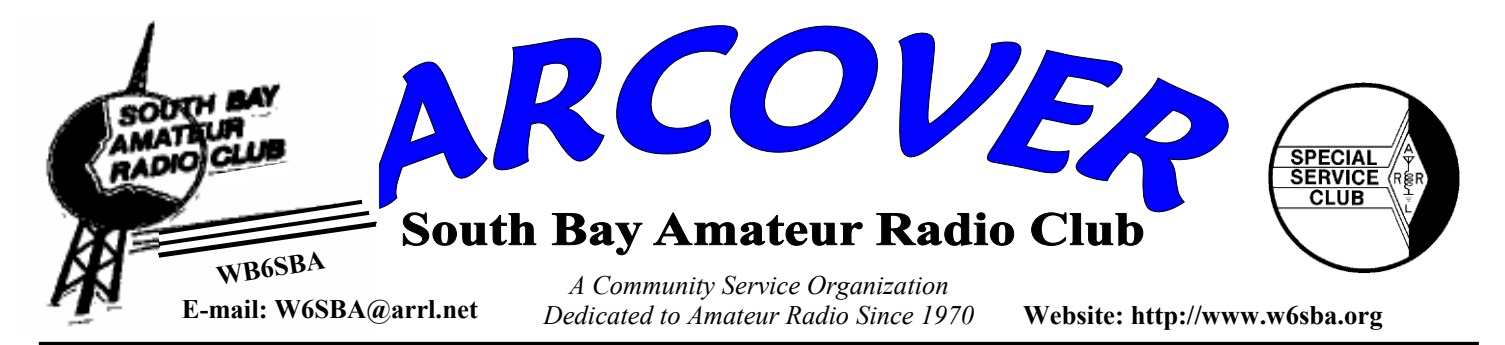

#### **President - Alex - KD6LPA March 2008 March 2008**

# - **Torrance Memorial Medical Center ROOM "B" WEST TOWER 2ND FLOOR**

3330 W. Lomita Blvd., Torrance, CA 90505

*On Medical Center Drive with parking in the structure behind the WEST TOWER.*

#### **Chuck - Lobb KN6H Guest Speaker March 2008**

 Please join us for a multimedia presentation on Torrance Airport history from our member and local historian, Chuck Lobb KN6H. You don't want to miss this He will have his book available for sale along with a DVD of the Torrance cable's production on his research.

"Images of Aviation - Torrance Airport" is the first book ever published on the history of the Torrance Airport. Authored by local historian Chuck Lobb, the

128-page Torrance Airport book is largely pictorial with 205 photographs in six chapters and 15,000 words. The Army Corps of Engineers constructed the field during World War II for four squadrons of P-38 fighter pilots who flew off to war from the Lomita Flight Strip, as it was then known

 For over 10 years, Chuck combed through federal archives and private collections for vintage photos that told the story of WWII in Torrance, many published for the first time.

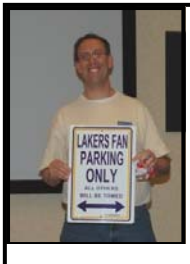

## **President's Message Alex-KD6LPA**

Have you ever wondered what's it like at the big Dayton Convention? How many booths do they have showing off the latest technologies, how many radios and brochures do they have on display, and

what kind of hams attend this famous convention? Well, for those of us who have never made it out to Ohio, there's a new resource on the web to experience this and many other ham radio activities "virtually" on your computer.

Modeled after the popular YouTube.Com site, we now have http://www.cqtube.com/ -- a web site completely dedicated to ham radio offering all kinds of on-line adventures related to amateur radio. The website is a compilation of videos, and you can view any and all of them on-line absolutely free. The videos are organized into categories called "channels," and each channel offers unique aspects into amateur radio. Ever wanted to experience a DX Expedition vicariously? How about a virtual tour of the W1AW building and some interviews with the operators inside? What about gaining insights into VHF/UHF contesting, 6 meter activity or even Sporadic E QRP? There's all kinds of topics up there just waiting for you, and it's just a few mouse clicks away! I personally enjoy watching the "ICOM Radio News"

videos to gain more insight into the hobby and find out what others are doing with amateur radio.

The videos start playing almost immediately because they're fairly short (e.g. 5 to 10 minutes long), and stream the video to your PC gradually. "Streaming" means that the website feeds the video to your computer piecemeal (in very small chunks) so you don't have to wait for the whole. The accompanying audio is remarkable clear and makes you feel like your right there talking to various hams. It's like having our own cable channel full of ham radio programming, except you're in charge of what's playing on the TV!

The website makes it especially easy for those who are new to this site, by creating special categories like "Most Viewed" and "Top Rated.. Each of these categories gives you a quick index into the web site's vast repository and allows you to quickly spot videos others have already marked as "interesting." This is especially handy, so you don't have to thumb through the entire library before finding a category that appeals to you. Again, the web site is called http://www.cqtube.com/ and I urge you to check it out.

I look forward to seeing you at our next club meeting, March 20th.Until next time, Alex

#### **2008 NOTES FROM THE SECRETARY JOE-WB6MYD e-mail address - jlanphen@ca.rr.com· 310-328-0817**

- **TRW Swap Meet** Joe WB6MYD is absolutely delighted with the results of our February Swap Meet. He was able to clean out his van. Lots of items donated to the club which brought in some money to our account. We thank Roy - K6ARB for allowing us to sell some of his treasures. Also, Mary (a friend of Joe's) for the estate items from her dad. All in all a very successful day with absolutely fantastic weather and help from Ken - K6HRN, Rob - KB6KMX, Dick - W1MII, and John - AC6FB.Jim - W6CWM brought some items to sell and donated other items to the club sale. This is a very interesting morning as TRW still remains a real attraction for hams all around.
- **220 Net Ray-WA6OWM** did an absolutely fantastic job tonight with roll call of all members, while only 4 members checked into the net, we had a start. Please join us every Thursday evening at 1900 hours on our W6SBA repeater. Thank you Ray. This net has several purposes: 1st being to have you hear and actually participate in our own repeater operation, and 2nd we like to keep you up to date with activities and events coming up for the club. Please mark your calendar and set your timer and join us. This Thursday Ed - KN6JN (from his sick bed) ran a nice net. Several members checked in. Remember to join the SBARC 220 repeater net on Thursday evenings at 1900 hours.
- **Survey** We have started handing out surveys to members, If you didn't turn one in at the last meeting please bring it in March. The officers hope the survey will let them know what direction you want the club activities to go, what topics you want discussed, and the type of speakers you are interested in. There are a lot of questions on this survey and we would like you to have a part in planning the years activities that interest you. For those who missed the February meeting, I will e-mail the survey to you so you can fill it out and e-mail it back.
- **DUES STAY CONNECTED** It is the end of the first quarter. Several members have not paid their dues yet. We really need you join the team so we can have a successful club. Dues are \$15 for one year, 2 members (husband and wife) \$25 an associate member with all the privileges as full members afforded you by the Constitution and Bylaws for the SBARC. Family membership is \$25 with only one voting member. If you haven't paid your dues please take time to write out your check and mail it to SBARC, P.O. Box 536, Torrance, CA 90508

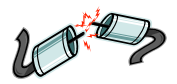

## **March meeting information. See you there**

Returning by popular request, Chuck KN6H will be presenting his *Torrance Airport* slide show during our March meeting. His best selling book has sold over 3,000 copies and his DVD has been shown hundreds of times on Torrance's CitiCable. Six Air Force Generals began their careers here, the judge of the Charles Mansion trial, an ex-Flying Tiger, commanded a P-38 fighter squadron here. The only fighter pilot with combat victories in both World War II and Vietnam flew here. The transcontinental Powder Puff derby both started and finished at Torrance. World aerobatic champion Bob Herendeen based his Pitts Special here. Today it houses the world's largest civilian aircraft manufacturer. It's a fascinating story you won't want to miss. Join us at 1930 hours on *Thursday, March 20th in room B of TMMC's West Tower.* 

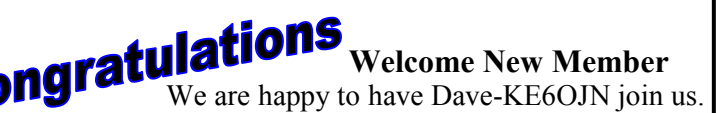

Dave was a member in the past and has now rejoined us and we are glad to have his expertise with us again.

## **SOUTH BAY ARC OFFICERS 2007**

President: Alex Marko - KD6LPA kd6lpa@socal.rr.com 310-530-6614

Vice- President, Ed Hinz - KN6JN kn6jn@aol.com - 310-325-7944

Secretary/Treasurer, Joe Lanphen - WB6MYD  $j$ lanphen $@ca.rr.com$  or w6sba $@arrl.net - 310-328-0817$ 

Council Member #1,

Council Member #2, John Wilson - AE6LK ae6lk@socal.rr.com - 310-370-1654

Past-President, Richard Whited - KG6JKJ rbwhited@yahoo.com - 310-809-7151

Dick - W1MII - ARRL SW Div. Assistant Director vzfmii@beachnet.com - 310-541-6422

Editor - Mary - KE6BBK - jcrochaw@pacbell.net 310-675-0732

W6TRW Swap Meet Space Manager -

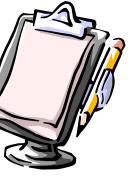

#### **LOS ANGELES MARATHON 2008**

 Ed-KN6JN, Joe-WB6MYD and Alan-KG6ZPL worked the  $2008$  marathon at  $12<sup>th</sup>$  street and Hoover near the intersection of Pico and Hoover, mile 10. Ed and Alan were assigned the mile net, while Joe had a Medical net assignment.

 Alan arrived around 5:00 a.m. while Joe and Ed arrived around 6:00 a.m. We met the water and supply truck with driver and had no other personnel arrive until 7:00 a.m. Our water captain was from a Spanish language religious radio station. They set up music and DJ next to the water station. Tables are set up on both sides of the road, and cups are set out and filled with water, four layers high. The first layer just sits on the tables then a board is place on top of those cups, and layer upon layer are set out and filled. Bt 12:30 p.m. things slowed down enough for the street cleaning crews with their bug trucks to pick up all the garbage, Trucks with big scoops dump the trash into big trucks that are followed by a dozen street sweeper machines.

 Who does all the work? This year we had friends and family from the radio station, a boy scout troop and students from a magnet school. When the race makes it to mile 10, runners run by, snatch a cup out of their hands without stopping, and just drop them on the street—after drinking it, of course. Let me tell you 24,000 runners are a *WHOLE LOT OF PEOPLE.* 

 Joe worked hard. He had 2 victims of a bike crash with arm or shoulder injuries and bent bikes to get transportation. He had a few people who needed transport to the finish. And one young man was put in an paramedic rescue and probably taken to children's hospital.

 By 12:30 p.m. things slowed down enough for the street cleaning with their big trucks and scoops to pick up all the garbage crews to set to work. L.A. Street People come long with their big scoops followed by dozens of street sweeper machines. When they leave, everything is picked up, streets are opened, and we go home. The communications are well handled by net control for about 70-80 hams involved with the operation of the LA Marathon

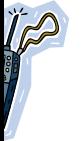

#### **W6TRW SWAP MEET February 23, 2008 7:00 a.m. through 11:30 a.m. 2008 Swap Meet Chairperson needed Please consider and volunteer**

WOW the rain quit and the sun came out. What a beautiful day for the Swap Meet. Many club members dropped by and there were many Ken, Rob, both help. Jim brought items to sell and donate. John showed up late but helped to visit and barter, people were stopping to look and buy. . It was a successful day. Contact a council member if you are interested in becoming Swap Meet Chairperson.

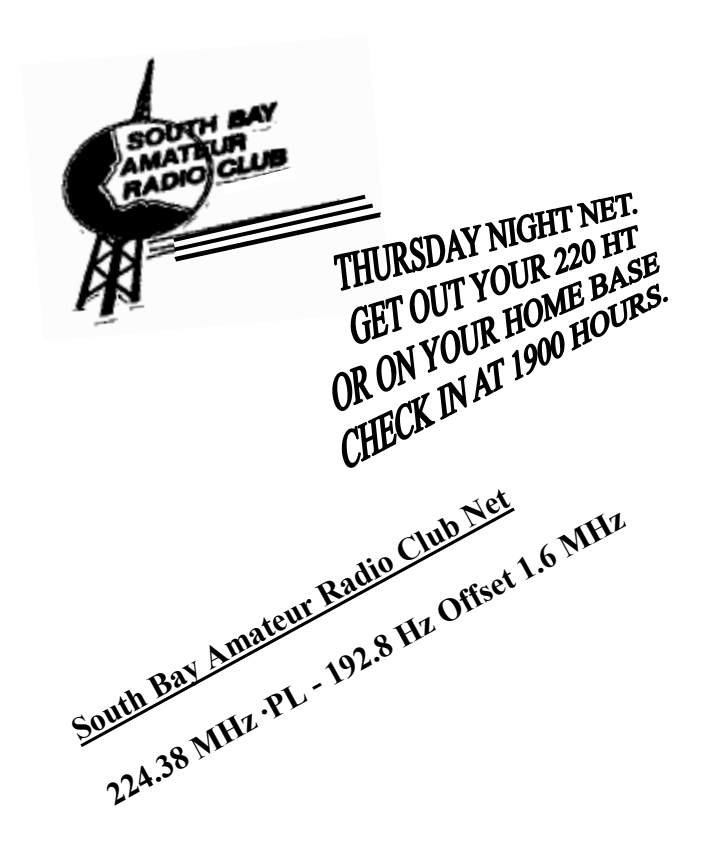

#### **FEBUARY SPEAKERS WERE Kathy-KG6RPM and Carolyn KG-RPN on "CERTS"**

They gave a rundown on the history of CERTS and the required training. If you live or work in Torrance you can call the fire department for information and how to sign up.

In a real emergency, earthquake, or other disaster, we will need to take care of ourselves and our neighbors for an average of 10 days before help arrives. Be prepared to take care of yourself and family. Other local cities also have "CERT" programs, Redondo Beach, El Segundo, Carson, to name a few.

ICE **"In Case of Emergency"** Your cell phone or programmable house phone can help rescuers contact your family or friends*. Use a symbol (. or ') period or apostrophe before the name and telephone number. This may not work on your phone.* In case of an accident the police/fireman see your cell phone click on the address book and the name appears first in line. For example **(ICE** Joe 310-222-2222), the rescue would know to contact your family.

The ladies gave a fine presentation with a lot of good information. Thank you both very much.

## **Page 4 ARCOVER ARCOVER**

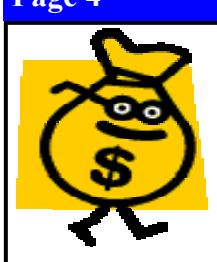

# **MEMBERSHIP DRAWING**

The winner of the members drawing was Dee - KE6DEE. Dee graciously gave the money back into the treasury. Since she was at the meeting the kitty at the March meeting will be \$15.00.

WILL YOU BE THERE?

**VE SESSION – June 14, 2008 at 0800 Torrance Memorial Medical Center Room "A" 2nd floor of the West Tower**  *parking behind the West Tower*  **Sponsored by the South Bay Amateur Radio Club** 

**AMATEIR RADIO COURSE FCC "TECHNICIAM" COURSE" (entree level) The course is 2 sessions Saturday, June 14, 2008 - 2:00-5:30 p.m. Saturday, June 21, 2008 - 10:00-2:00 p.m.** 

> **FCC VE SESSION**  *Date to be announced*

**Hesse Park 29301 Hawthorne Blvd Rancho Palos Verdes** 

- **no pre-registration**
- **no fee for the course**
- **\$14.00 for the VE Test**

## **Optional Materials**

- **Study book with FCC questions \$15**
- **Copy of my Power Point Charts \$10**

**Students (thru grade 12) who take this course and receive their license will be reimbursed up to \$40 by the Palos Verdes Amateur Radio Club.** 

**For more information contact Walt - K1DFO, at walt.ordway@yahoo.com.** 

## **COUNCIL PERSON NEEDED**

Due to the absence of Trent - KD6MUU we need a member to step up and fill the council position for the remainder of the 2008 term**.** 

If you are interested in becoming more involved in the planning of the club activities . Please contact : Alex - KD6LPA, President: kd6lpa@socal.rr.com 310-530-6614

#### **TWO NEW TITLES JOIN THE ARRL BOOKSHELF**

The ARRL is pleased to announce two new books as part of the spring publications line-up: "ARRL's VHF Digital Handbook" and "ARRL's Hands-On Radio Experiments." These books complete the spring suite that Includes the 2008-2009 "ARRL Repeater Directory" and "TravelPlus for Repeaters" CD-ROM, both to be released in April. "ARRL's VHF Digital Handbook," written by QST Editor Steve Ford, WB8IMY, looks at how today's Amateur Radio operators are using digital radio applications for fun, technical achievement and public service. And it's no wonder -- getting started often requires little more than a VHF radio and a computer. This new book includes such topics as packet radio, APRS, D-STAR, digital applications in public service and emergency communications and much more.

Without complicated "owner's manual" jargon, "ARRL's VHF Digital Handbook" presents the material through a unique how-to approach and friendly, conversational style. Readers will understand how to setup and operate their equipment and software and make the best use of their VHF digital station. "ARRL's Hands-On Radio Experiments," written by H. Ward Silver, N0AX, is a compilation of the author's "Hands-on Radio" columns that appeared in QST from 2003-2008. The experiments cover a wealth of topics designed to educate today's radio experimenters, and inspire others who want to learn what makes their radios work. Even seasoned experts will encounter new approaches to practical methods, new explanations for familiar topics and new ideas that will enhance your understanding of the radio art. Step-by-step, Silver expertly leads you through each experiment and you'll make discoveries along the way.

With more than 60 experiments ranging from Radio and Electronic Fundamentals to Semiconductor Basics to Transmission Lines and Impedance Matching to Power Supplies, these projects are designed to increase your understanding of basic radio fundamentals, components, circuits and design. Order your copy of "ARRL's Hands-On Radio Experiments" and "ARRL's VHF Digital Handbook" today at the ARRL Online Store <http:// www.arrl.org/catalog/>. *The ARRL Letter Vol. 27, No. 8 February 29, 2008* 

#### **NEW ARRL VOLUNTEER EXAMINER MANUAL NOW ONLINE**

The ninth edition of the ARRL VEC/ VE Manual <http://www.arrl.org/ arrlvec/vemanual/> is now online on the ARRL website. The manual, the most complete source on the Amateur Radio Volunteer Examiner Program, has everything you need to know in order to be an ARRL Volunteer Examiner. "We're really excited about the new Manual," said ARRL VEC Manager Maria Somma, AB1FM. "We've put a lot of work into it, taking suggestions from Volunteer Examiners all over the United States. It's very comprehensive, yet easy to understand." Somma said the manual is full of new and timely information, taking into account the licensing rule changes that went into effect last year.

"One of the biggest changes to the ninth edition is the deletion of all the procedures having to do with Morse

code testing," Somma said. As of February 23, 2007, the FCC no longer requires those upgrading their license to be tested on Morse code. Somma said that more than 80 percent of the Manual's content has been revised.

The Manual, written to help guide amateurs through the VEC program, is also a guide for those aspiring to be Volunteer Examiners. "Any General, Advanced or Amateur Extra class license holder is eligible to be a Volunteer Examiner," Somma said. "It's a simple process to become a VE -- just complete the ARRL VE application form and pass a 40-question 'open book' test and you're set! If you're an active ham radio operator, you probably enjoy giving back to the Amateur Radio community, be it through public service or as a Volunteer Examiner. Many hams fondly remember their first license examination experience."

Information in the Manual includes how to become an accredited Volunteer Examiner and how to participate in the Amateur Radio examination process, as well as reallife experiences from current Volunteer Examiners. "It's really a reference manual with tons of details. The real-life experiences in the Manual will help current and future Volunteer Examiners know how to deal with those pesky situations that sometimes pop up," Somma said.

For more information on the ARRL Volunteer Examiner Program, please see the ARRL VE Web site <http:// www.arrl.org/arrlvec/index.html>. .*The ARRL Letter Vol. 27, No. 6 February 15, 2008*

#### FLORIDA HAMS HELP OUT WHEN NWS GOES DARK

On Tuesday, February 12 a tornado touched down in Cocoa Beach, Florida. Unfortunately, National Weather Service (NWS) alerts failed due to problems with phone circuits. Dennis Decker, Warning Coordinator Meteorologist with the NWS in Melbourne, said two of their four transmission lines went down that afternoon around 3:30, but were back up five hours later. Messages are carried to towers via telephone, he said.

"That's a big issue when the National Oceanic and Atmospheric Administration (NOAA) weather alerting radio is not working," said Brevard County Emergency Management Director Bob Lay. The county went into backup mode, using the volunteer emergency alert system. The NWS activated Amateur Radio operators to help get the word out about the tornado warning. "We have ham operators to tell us when they see something," Decker said.

Dan Fisher, AI4GK, of Palm Bay, Florida, said he tried to tune into a weather frequency on his radio, but said, "I couldn't pick up anything. The [station out of] Melbourne has a loud hum on it and nothing else. "Fisher and Emergency Coordinator for the Platinum Coast Amateur Radio Society John Weatherly, AB4ET, said the group participated in an emergency drill just last week that involved a tornado scenario. "We're there when we're needed," Weatherly said. "We give the meteorologists a warm and fuzzy feeling of what is really happening."

Although Tuesday's storms were dwarfed by the massive 2005 hurricanes, transmitters were rendered useless in both situations. Dave Jacobs, Data Acquisitions Property Manager at the NWS office in Melbourne, said that when problems do occur, it is usually something to do with the telephone lines. "It's our Achilles' heel," he said. Jacobs oversees the radio system for Melbourne, checking its transmitters three times daily to ensure they are working.

Weather Service officials in Melbourne know the alert announcing the first tornado watch at 2:25 PM went out across the radio system. At 3 PM, when another weather alert went out, officials determined they had a problem with the Melbourne and Orlando transmitters. Jacobs said he had just listened as the computer system read the entire message in the Melbourne office, a stage in the alert process that occurs before the message reaches phone lines. He then received a telephone call from a county official saying only half of the second weather alert was broadcast. -- Information provided by Florida today.com

*The ARRL Letter Vol. 27, No. 6 February 15, 2008* 

# **CALENDAR**

**Council Meeting** - **1st Wednesday** of the month Call Joe - WB6MYD (310) 328-0817

**Club Meeting** - 3rd Thursday of the month **March 20, 2008 7:00 p.m**. **Torrance Memorial Medical Center West Tower 2nd Floor Room "B"** 

**Palos Verdes School District** 

**EMERGENCY NET**  1st Tuesday of the month 09:30 Hours on the W6SBA repeater

**TRW Swap Meet - Saturday, March 29, 2008**  7:00 a.m. - 11:00 a.m.

**VE Session - April 12, 2008 Health Conference Center Room 2**

**B2V (Baker to Vegas) Saturday April 19-Sunday 20** Call Joe if you can come and work this Relay Race event.

# **Field Day June 28 and 29**

Antenna set up Friday June 27

## CLUB SERVICES

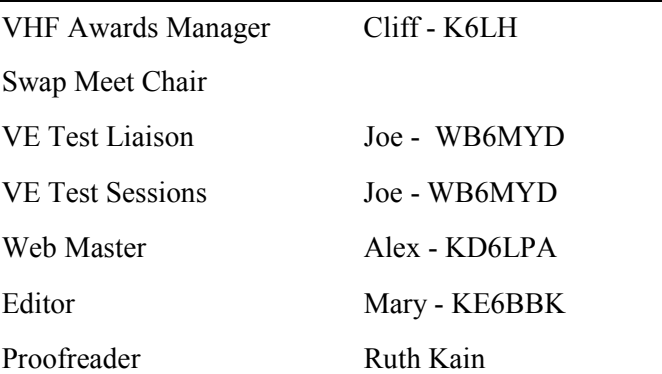

# **South Bay Amateur Radio Club Net**

**224.38 MHz ·PL - 192.8 Hz Offset 1.6 MHz 7:00 p.m. Thursday Evenings** 

## **NEWSLETTER SUBMISSION**

**South Bay Amateur Radio Club P.O. Box 536 Torrance, CA 90508 W6SBA@arrl.net Website: http://www.w6sba.org** 

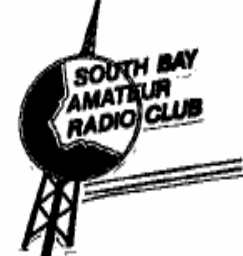

**South Bay Amateur Radio Club Post Office Box 536 Torrance, CA 90508-0536** 

**W6SBA**

*A COMMUNITY SERVICE ORGANIZATION* 

**Address Correction Requested** 

**TO:**